# QR Codes: Pushing the library out or bringing the world in?

### Sarah-Jane Saravani Wintec

sarah-jane.saravani@wintec.ac.nz

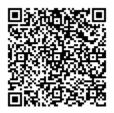

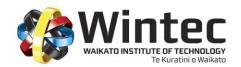

#### **Outline**

- What is a QR code
- Potential Uses
- Application to the Library
- What are others doing?
- Case study Wintec Library
- Future potential

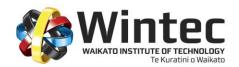

#### The QR Code

- QR Codes are 2D barcodes that contain large amounts of information. They can be read both horizontally and vertically.
- They can be accessed by a mobile phone with both a camera and internet access.
- A QR Code reader needs to be downloaded from the Internet onto your cell phone or mobile device in order to access information stored in the codes.

# Download the QR Code Reader

 http://www.mobile-barcodes.com/qr-codesoftware/

- Depending on the make of your cell phone you will be directed through the steps necessary.
- Once loaded, simply open the application, point your camera and the information will be accessed. Speed of access may vary.

# Create your own

Creating your own QR Codes is also extremely easy.

- <a href="http://qrcode.kaywa.com/">http://qrcode.kaywa.com/</a> a good place to start
- Think of how you could use codes that allow the creation of location-specific information

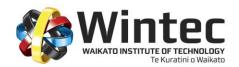

#### **Potential Uses**

- The sky's the limit
- ScanLife Mobile Barcode Trend Report 2010
- http://blog.scanlife.com/wpcontent/uploads/2010/09/Mobile-Barcode-Trend-Report\_9.10.pdf

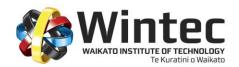

# **Application to the Library**

- Student treasure hunt
- Training sessions
- Embedded within bibliographic records textual
- Institution celebrations
- Self-paced library tour
- Use within LibGuides
- Location information embedded within bibliographic records - video

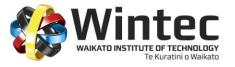

# What are others doing?

- Academic use

University of Bath

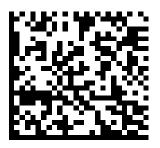

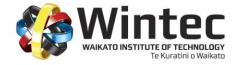

## What are others doing?

- Public library use

#### Contra Costa County Library

https://snapngo.ccclib.org/?pg=lp&f=PreferredR eaderList

and

http://guides.ccclib.org/qr

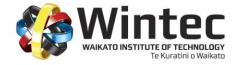

# **Case study – Wintec Library**

- Creation creation, storage and management of QR codes, usefulness for staff/students
- Deployment how best to generate location-based content and service provision
- Impact usage monitoring, evaluation of impact upon teaching and learning

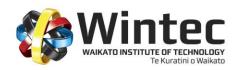

# An early trial

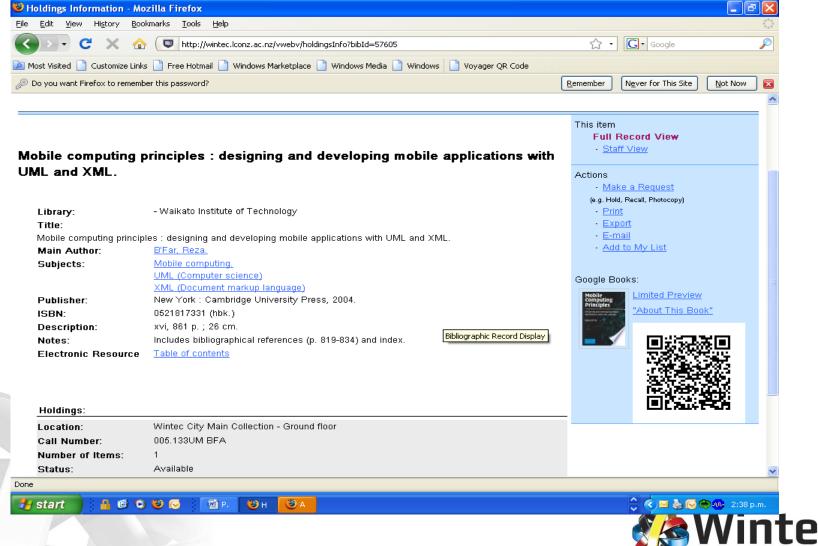

Te Kuratini o Waikato

#### **QR Codes at Wintec**

Have you noticed these strange-looking graphics appearing around the Library?

Are you wondering what they mean?

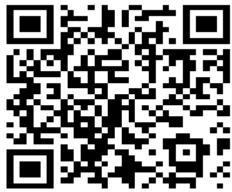

Would you like to know?

Two training sessions are running in the Library training area:

Monday 2 November 12.00-1.00 p.m. Tuesday 3 November 12.00-1.00 p.m.

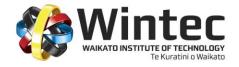

# **Pushing information out**

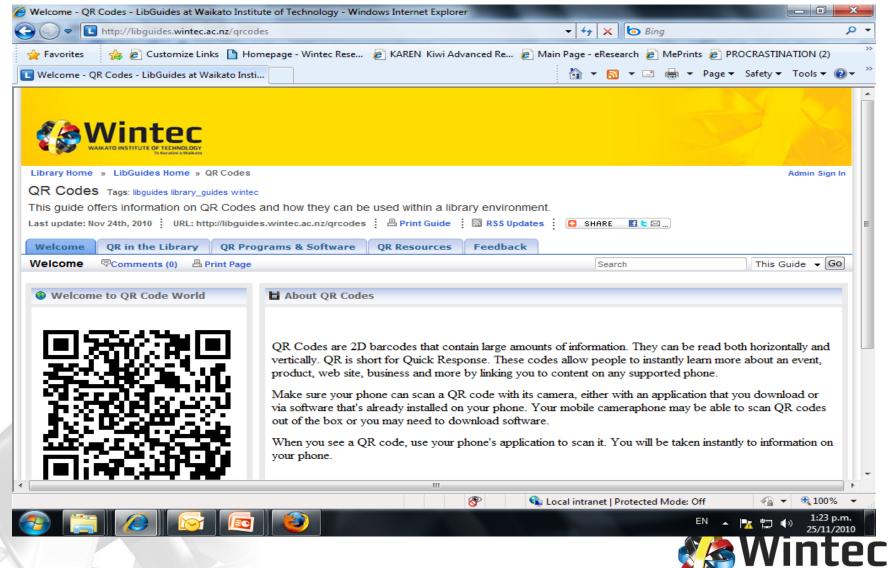

# Making the link

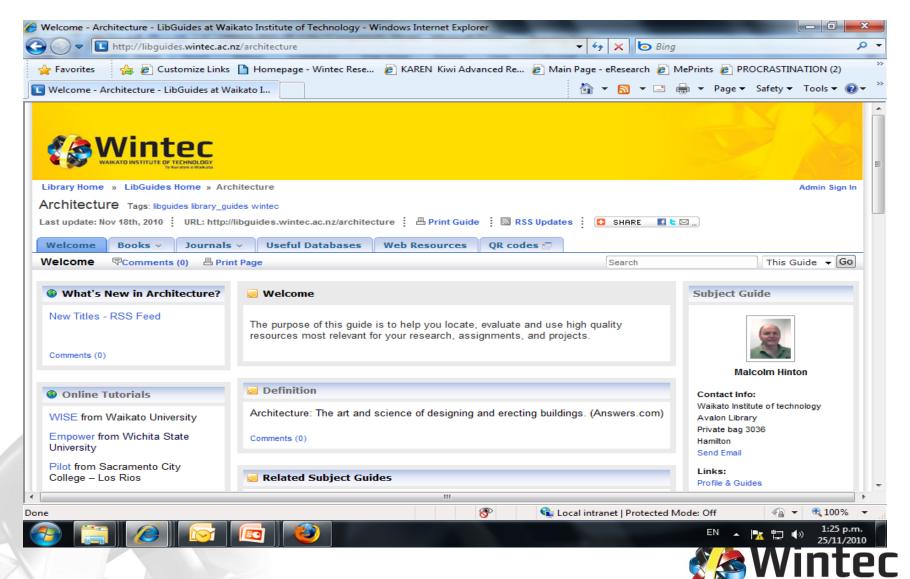

Te Kuratini o Waikato

#### **Location-specific information**

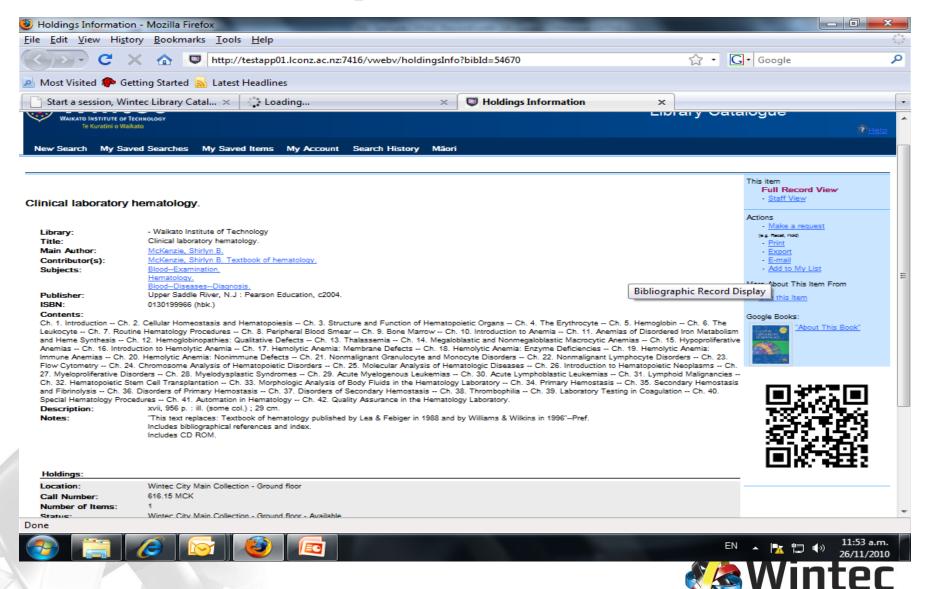

Te Kuratini o Waikato

# **Future potential**

?

# Thank you

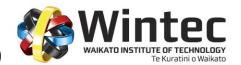